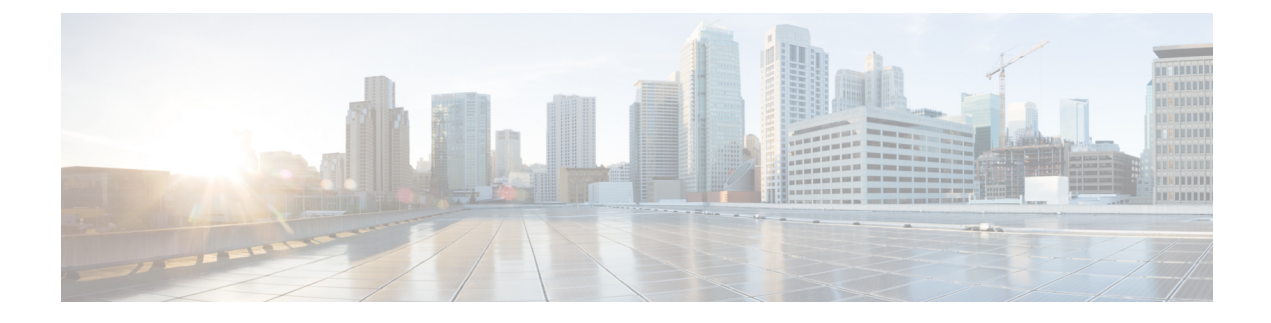

# **Security Group Tag Support**

- Feature [Summary](#page-0-0) and Revision History, on page 1
- Feature [Description,](#page-1-0) on page 2
- How it [Works,](#page-1-1) on page 2
- Monitoring and [Troubleshooting,](#page-2-0) on page 3

# <span id="page-0-0"></span>**Feature Summary and Revision History**

## **Summary Data**

### **Table 1: Summary Data**

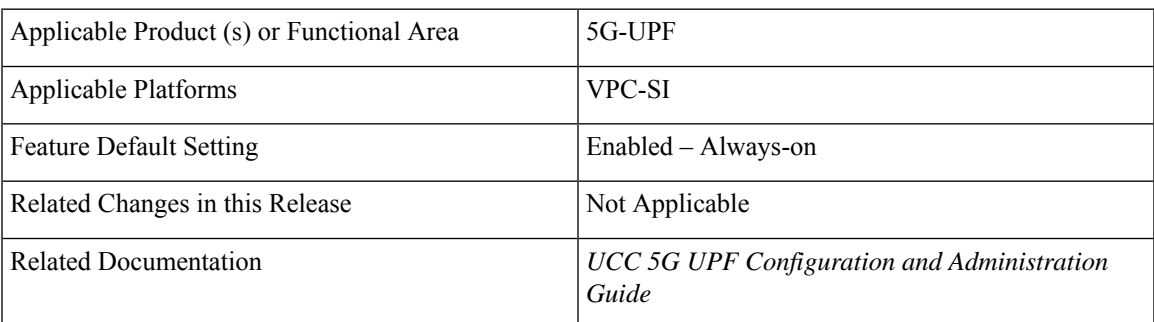

# **Revision History**

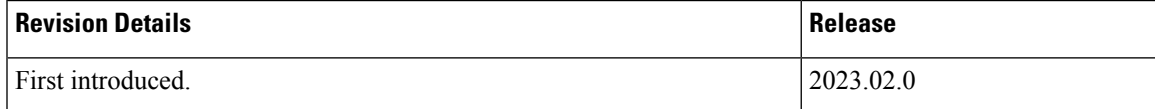

# <span id="page-1-0"></span>**Feature Description**

The Security Group Tag (SGT) specifies the privileges of a traffic source within a trusted network. Security Group Access (a feature of both Cisco TrustSec and Cisco ISE) automatically generates the SGT when a user adds a security group in TrustSec or ISE.

 $\mathscr{D}_{\scriptscriptstyle\blacktriangle}$ 

**Note** Security Group Tag (SGT) is also referred to as Scalable Group Tag.

The Identity Services Engine (ISE) sends SGT values over the RADIUS interface, that are propagated over the N6 interface. The SGT value needs to be checkpointed for both session recovery and ICSR/GR scenarios for availability to the peer session manager.

# <span id="page-1-1"></span>**How it Works**

### **Call Flow**

The following figure illustrates ISE handling.

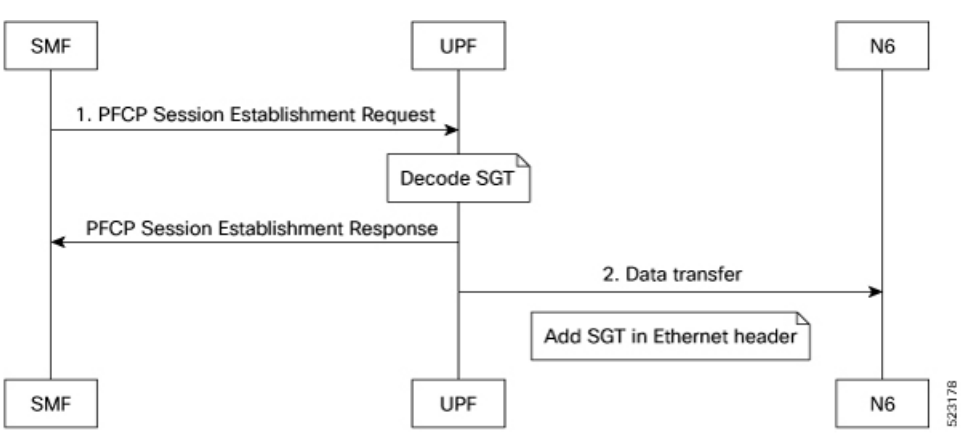

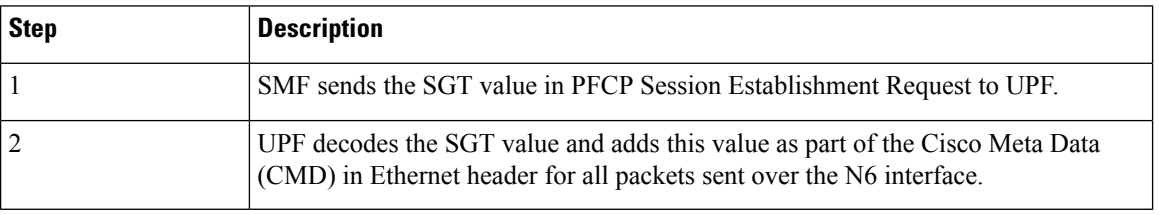

## **Limitations**

This feature has the following known limitation:

• The PFCP Session Establishment Request must send the SGT value over the N4 interface. The SGT value will not be modified or removed during the life of the session.

# <span id="page-2-0"></span>**Monitoring and Troubleshooting**

### **Show Commands and Outputs**

This section provides information about show commands and their outputs in support of this feature.

#### **show subscriber user-plane-only full all**

The output of this command is enhanced to include the following field:

• **SGT Value**: Displays the SGT value.

#### **Fastpath Stream**

The SGT value received in Establishment Request is carried with OHR (Outer Header Removal) option for the Uplink stream. This operation enables VPP to add SGT in the corresponding Uplink packets towards N6. The per stream SGT is provisioned in fastpath as part of the remove-outer-header operation.

The following is a sample output of the **fastpath stream** command:

vpp# fastpath stream list allinfo

p ~odc qta teid immediate=0xd, 2817:r104354:d14069, 2831:r51892:d51892) Policer, (Next: V6:254, V4254), (2829:r753755:d753755, 2828:r753755:d753755) Policer, (Next: V6: 24, V4 25), (2829:r753758:d753758, 2828:r753758:d753758) hcfUL, (Next: V6: 22, V4 23), (2827:r9964:d9964, 2830:r189893:d189893, 2831:r51892:d51892) remOuterHdr, (Next: V6: 7, V4 7), (2817:r104354:d14069, immediate=0x2d000120) L1:Sx35b93 holding queue: Empty x3-index: 0 dep-id: 0 dup-x3-index: 0 dup-dep-id: 0

remOuterHdr (immediate=0x2d000120)

I

٦